# **EXPERIENCIA CON EL USO DE MAPAS CONCEPTUALES COMO ESTRATEGIA DE ENSEÑANZA EN UN CURSO DE INGENIERÍA DEL CONOCIMIENTO**

#### *Mónica Henao Cálad, Universidad EAFIT, Colombia Email: mhenao@eafit.edu.co*

**Abstract.** Los mapas conceptuales se han utilizado en diversas formas como estrategia pedagógica. En el caso particular de la Ingeniería del Conocimiento éstos han sido utilizados como un método de representación de un conocimiento en un dominio específico para la construcción de Sistemas Basados en el Conocimiento, pero no como una herramienta de enseñanza y aprendizaje de los conceptos que la conforman. De esta forma se planteó la introducción de los mapas como estrategia de aprendizaje y como tema propio de la asignatura Ingeniería del Conocimiento en el pregrado de Ingeniería de Sistemas, en donde además de trabajar los temas apropiados, se fijó como objetivo verificar la efectividad de utilizar los mapas conceptuales como técnica pedagógica.

El propósito de este artículo es aplicar los mapas conceptuales no sólo como técnica de representación del conocimiento sino como estrategia pedagógica para la enseñanza de los principios básicos de la Ingeniería del Conocimiento. Se presentan las diversas formas en que se utilizaron los mapas conceptuales en la asignatura Ingeniería del Conocimiento. Adicionalmente, se incluyen los resultados de evaluación de cada una de las formas de aplicación de los mapas, tanto desde el punto de vista de la profesora como de los estudiantes.

## **1 Introducción**

En la asignatura Ingeniería del Conocimiento (ST074) de la carrera Ingeniería de Sistemas de la Universidad EAFIT se utilizaron los mapas conceptuales como estrategia de enseñanza en diversas formas: como organizador previo, como técnica de representación de un conocimiento nuevo, como estrategia de evaluación, como herramienta para aprender mapas conceptuales y como técnica para reflejar un conocimiento nuevo. Esta experiencia se realizó durante el semestre 2003-2. A continuación se presentan los objetivos de esta asignatura, para comprender mejor la descripción de esta experiencia:

- Comprender los propósitos y el alcance de la Ingeniería del Conocimiento (IC) a través de artículos, videos y del trabajo que se lleve a cabo en la clase presencial para que el estudiante la pueda utilizar en su actividad profesional futura.
- Reconocer los modelos para la adquisición y representación del conocimiento humano basado en computadora presentados en clase y que serán evaluados en los exámenes y prácticas, para que los diferencien entre sí y vean la utilidad real de cada uno de ellos.
- Comprender la arquitectura y los componentes de un sistema basado en el conocimiento de primera generación presentada en clase, consultada en los textos de referencia y aplicada en el sistema práctico que el estudiante debe desarrollar.
- Aplicar la técnica de representación del conocimiento de mapas conceptúales para manifestar y explicar los conceptos fundamentales de un área de la Inteligencia Artificial."(Henao, 2003).

Dentro de esta materia se estudian diferentes técnicas de representación, entre las cuales están los Mapas Conceptuales. Incluso, así se aplique o no la técnica de mapas conceptuales como estrategia de enseñanza y aprendizaje, este tema es parte del contenido de la materia.

La mayoría de los estudiantes expuestos a este caso, no habían tenido experiencia previa en la elaboración de mapas conceptuales por lo que el proceso durante el semestre y los resultados obtenidos, fueron muy buenos, tanto desde el punto de vista de logro de objetivos de la materia como desde la visión de la utilidad de esta estrategia. Para conocer el impacto sobre los estudiantes se diseñó un instrumento de consulta el cual fue aplicado a los 43 estudiantes matriculados en la materia (Zea, C., Atuesta, M. R., Henao, M., Hernández, P. 2004). De esto es de lo que se trata este artículo, estructurado de la siguiente forma: la sección 2 presenta en forma más detallada los objetivos del curso de Ingeniería del Conocimiento. En la sección 3 se presentan las diversas formas como se utilizaron los mapas conceptuales, tanto por parte de la profesora como de los estudiantes. Por último se presentan las conclusiones, trabajos futuros y las referencias pertinentes.

## **2 Descripción de la Experiencia**

Dentro de la psicología cognoscitiva se han desarrollado procedimientos aplicados, que consideran que afectan la manera en que un estudiante aborda el proceso de apropiación o asimilación del conocimiento, entre ellos se encuentran los llamados "Mapas Conceptuales". Estos son una estrategia de aprendizaje que, desde la perspectiva cognoscitiva fueron diseñados por Novak y Gowin (1984) y que pretenden servir de herramienta metodológica en el proceso de aprendizaje para representar el conocimiento y que pueda lograrse un aprendizaje significativo, acorde con la teoría de Ausubel (Ausubel, D., Novak, J., Hanesian, H. 1983). Esta herramienta como técnica para abordar el conocimiento, posibilita tanto la organización del objeto de aprendizaje como el hacer explicita la estructura cognocitiva previa del aprendiz respecto a un tema como objeto de estudio. Es por esto que en esta experiencia se utilizaron los mapas con diversos propósitos, cada uno con unas características, objetivos y logros particulares. A continuación se describe detalladamente cada una de aplicaciones y se anexan algunos de los mapas construidos como resultado de ellas.

#### *2.1 Como organizador previo*

El primer uso que se le dio a los mapas conceptuales es responsabilidad de la profesora y consiste en organizar el contenido de la materia como un "Modelo de Conocimiento". El mapa conceptual *Ingeniería del Conocimiento* es el producto de esta aplicación. En él, los conceptos son los temas y conceptos básicos de la materia y las relaciones son las conexiones conceptuales que deben existir entre ellos. El mapa responde a la pregunta ¿*Cuáles son los temas básicos del curso Ingeniería del Conocimiento*? Se puede observar que en los conceptos Inteligencia Artificial, Sistemas Basados en el Conocimiento y Mapas Conceptuales se incluye el llamado a otros mapas fundamentales para complementar la temática. En la figura 1 se puede apreciar este mapa.

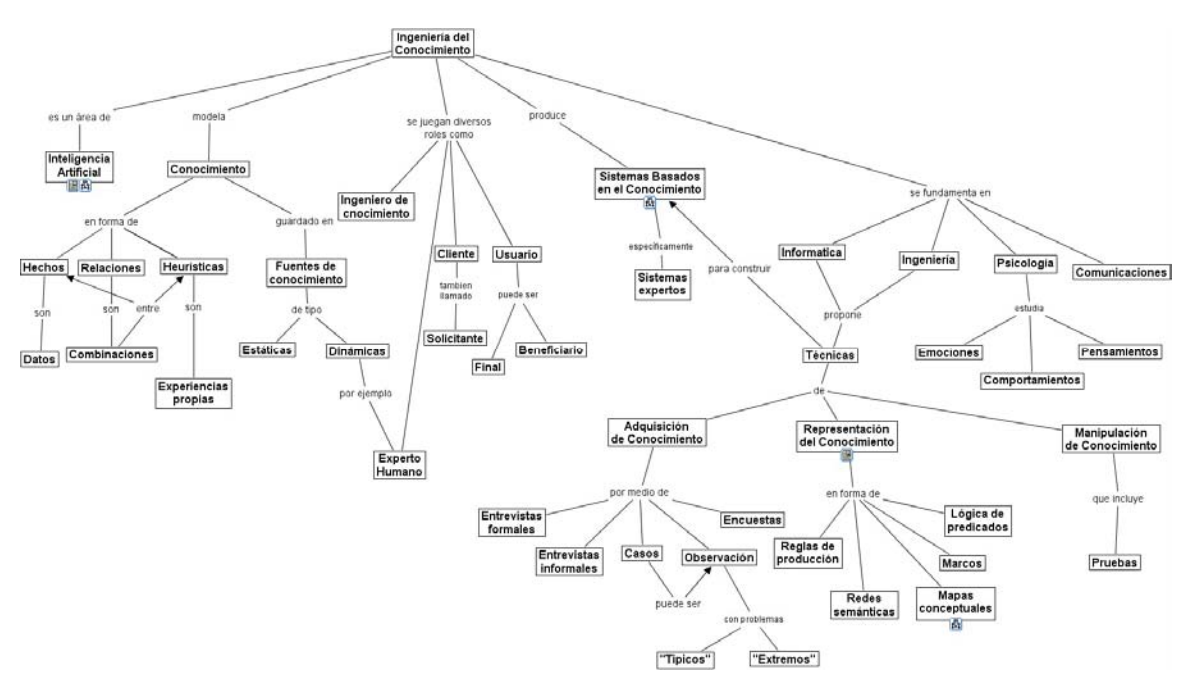

**Figura 1**. Mapa Conceptual Ingeniería del Conocimiento

De esta forma, este conjunto de mapas se utiliza para explicar, en la primera sesión de trabajo, el contenido de la materia con el objetivo de presentar una idea clara sobre él y para familiarizar a los estudiantes con los conceptos, temas y palabras claves en el dominio de la Ingeniería del Conocimiento.

Esto, de acuerdo con Brunner (1990) permite que el estudiante aprenda la "estructura de la disciplina". Esta estrategia fue evaluada al finalizar esa primera clase con el fin de tomar acciones correctivas y también se evaluó al final del semestre, cuyos resultados fueron muy positivos y se pueden observar en la tabla 1:

| <b>PREGUNTAS</b>                                                 | Mucho           | Poco | Nada                   |
|------------------------------------------------------------------|-----------------|------|------------------------|
| L'El mapa conceptual presentado por la profesora al inicio del   |                 |      |                        |
| curso, le permitió tener una visión global del mismo?            | 94%             | 6%   | $0\%$                  |
| Le mapa conceptual presentado le permitió ver la relación entre  |                 |      |                        |
| las diferentes temáticas del curso?                              | 94%             | 6%   | $0\%$                  |
| ¿Al ver el mapa conceptual sobre los temas del curso se modificó |                 |      |                        |
| su idea previa del éste?                                         | 44%             | 44%  | 12%                    |
|                                                                  | <b>Positiva</b> |      | <b>Negativa</b>        |
| En caso de que su idea previa haya sido modificada, dicha        |                 |      |                        |
| modificación fue:                                                | 96%             |      | 4%                     |
|                                                                  | Si              |      | $\mathbf{N}\mathbf{0}$ |
| ¿Le gustaría que para la presentación de los contenidos de los   |                 |      |                        |
| cursos se usara la estrategia mapas conceptuales?                | 85%             |      | 15%                    |

**Tabla 1:** Evaluación al final de la materia, relacionada con el mapa de organizador previo

# *2.2 Como técnica de representación de un conocimiento nuevo, presentado previamente en clase*

El tema que se eligió para hacer el primer mapa conceptual por parte de los estudiantes fue *El Cerebro Humano*. Previamente se dedicaron cuatro horas de clase a la presentación de este tópico, haciendo uso de un video especializado y de charlas magistrales por parte de conocedores del tema. De estas charlas se tiene como resultado un material que se puso a disposición de los estudiantes en la herramienta digital que permite tener un campus bimodal en la Universidad EAFIT y que le provee a la comunidad universitaria un entorno educativo que combina los aspectos positivos de la educación presencial y la utilización de las tecnologías telemáticas, llamado EAFIT Interactiva.

La estrategia de aplicación de los mapas conceptuales, en este caso en particular, consiste en una actividad en la que los estudiantes deben representar el conocimiento presentado previamente en clase. Para esto no se dieron pautas específicas en cuanto al alcance o enfoque del tema, de forma tal que el estudiante es libre de hacer la pregunta y definir los conceptos y relaciones que considere más pertinentes para reflejar en el mapa. Tampoco se utilizó ninguna herramienta informática para representar el mapa, se quiere que el estudiante primero se familiarice con la técnica de representación y que haga el mapa en papel. De esta forma, los estudiantes reflejan lo que saben y entiende del Cerebro Humano en sus aspectos funcionales o anatómicos. La evaluación posterior de la actividad se orientó a la corrección de los conceptos elegidos y sus relaciones.

La mayoría de los estudiantes expuestos a este caso no habían tenido experiencia previa en la elaboración de mapas conceptuales, por lo cual, se les dio un documento de trabajo que explicaba en forma general cómo construir un mapa conceptual y su objetivo. También, se presentaron en clase algunos mapas conceptuales a manera de ejemplos concretos.

Los resultados con esta experiencia no fueron muy buenos, pues la mayoría de los mapas conceptuales elaborados por los estudiantes presentaron errores, bien conceptuales o bien en la elaboración de las conexiones. Después de hacer el análisis se concluye que los factores que influyeron principalmente en este resultado fueron los siguientes:

- Falta de experiencia en la construcción de mapas conceptuales
- Falta de práctica en el desarrollo de representaciones gráficas.
- Complejidad del tema, *el Cerebro*, pues la mayoría de los estudiantes desconocen los detalles de éste.

Es interesante resaltar que los estudiantes reportaron esta actividad como positiva, lo cual indica que a pesar de las dificultades para construir los mapas conceptuales, lograron mantenerse motivados. La información mostrada en la tabla 2, evidencia esta apreciación.

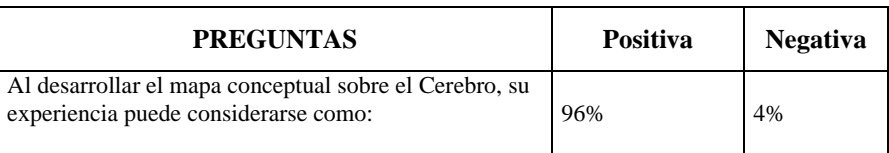

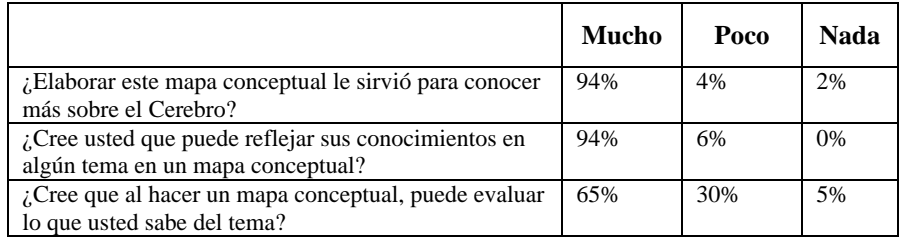

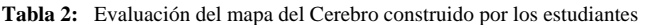

A pesar de esto, el ejercicio se toma como una primera experiencia que sirve tanto para el docente como para los estudiantes. Para el primero, para refinar la estrategia de uso de los mapas, y para los segundos porque de esta forma pueden recibir una retroalimentación más detallada acerca de cómo construir mapas conceptuales o cuestiones propias del tema representado.

## *2.3 Como estrategia de evaluación de un conocimiento específico*

Al concluir la semana quinta del desarrollo del curso, se creía que ya se habían desarrollado en buen grado, las habilidades para construir mapas conceptuales, por tanto se decidió aplicar una nueva forma para utilizarlos:

En la primera evaluación parcial, se incluye un punto para la construcción de un mapa conceptual, con valor de 2 sobre 5. Se pretende medir el nivel de conocimiento y la claridad alcanzada en cada uno de los temas estudiados hasta el momento. Las indicaciones que se dan para esta actividad son las siguientes:

- 1. Responder a la pregunta ¿Cuáles son los objetivos de la Inteligencia Artificial? (tema trascendental en el curso)
- 2. Incluir como mínimo 10 conceptos.
- 3. Los criterios de evaluación del mapa se basan en el cumplimiento de los numerales 1 y 2 y en que las relaciones que se establezcan, debe ser correctas.

De acuerdo con las apreciaciones de la profesora, los mapas conceptuales construidos por los estudiantes durante esta evaluación permitieron observar que:

- Los estudiantes no saben responder a la pregunta planteada para el mapa. Es decir, se presentan fallas en la comprensión de los temas propios de la materia.
- Se presentan muchos errores en la selección de los conceptos que se incluyen en los mapas.
- Se tienen errores en las relaciones establecidas entre los conceptos incluidos.
- Se manifiestan serias dificultades en la construcción de proposiciones, pues para tener una oración coherente es necesario leer entre más de 2 conceptos.

Es decir, que se presentan errores relacionados con el contenido de la materia y también con la estrategia de mapas conceptuales propiamente dicha.

# *2.4 Como herramienta para aprender la técnica de representación del conocimiento a través de mapas conceptuales*

En este caso, se utilizaron los mapas conceptuales como herramienta para aprender la técnica de modelado de conocimiento por medio de mapas conceptuales, pues durante el curso hay un tema fundamental que es el Proceso de Representación del Conocimiento para hacer Sistemas Basados en el Conocimiento. Dentro de este proceso se estudian diferentes técnicas de representación, entre las cuales están los Mapas Conceptuales. Incluso, así se aplique o no la técnica de mapas conceptuales como estrategia de enseñanza y aprendizaje, este tema es parte del contenido de la materia.

El objetivo con este ejercicio es que los estudiantes representen en forma gráfica, por medio de un mapa conceptual, el conocimiento que está expresado en forma textual, para que se ejerciten en la elaboración de mapas conceptuales. El texto expresa la definición de "concepto". De esta forma, para poder representarlo en forma gráfica, es necesario comprenderlo, extrayendo la información relevante y estableciendo las mejores relaciones.

La representación de lo leído en el texto en el mapa conceptual, corroboró las apreciaciones de los estudiantes en relación con la actividad anterior sobre "el Cerebro", en cuanto a la experiencia de construir un mapa conceptual. Es decir, que con el ejercicio se puede conocer más acerca del tema y que es un ejercicio que les motiva el trabajo.

Una vez realizado los mapas conceptuales, se distribuyen entre los mismos estudiante, para que cada uno tenga un mapa diferente al suyo, con el objetivo de que lo evalúen. El criterio fundamental de la evaluación es: "lo que está reflejado en el mapa debe expresar lo mismo que hay en el texto escrito" y por lo tanto, a través del mapa conceptual se responde la pregunta *i* qué es un Concepto? (Tema del mapa).

Después se le pregunta a cada uno *¿En qué aspectos se ha fijado para saber si el mapa es correcto?* Las respuestas de los estudiantes son:

- Debe responder a la pregunta inicialmente planteada
- Que se pueda establecer una frase correcta entre los conceptos
- Que se ajustara a lo que ambos sabían del tema
- Se pudiera leer, tuviera orden y se entendieran todos los conceptos expuestos

Este ejercicio es muy enriquecedor porque permite que los estudiantes:

- Confronten sus conocimientos acerca de mapas conceptuales
- Confronten la interpretación del texto frente a la de los compañeros
- Identifiquen errores conceptuales sobre el tema tratado

Además, a través de la discusión grupal que se originó después del ejercicio, surgieron pautas o criterios de evaluación para los mapas conceptuales, que fueron posteriormente aplicados para evaluar otros mapas conceptuales.

## *2.5 Como técnica para reflejar el conocimiento adquirido de un dominio*

Como uno de los objetivos que se tenía era la utilización de la técnica de los mapas conceptuales en la asignatura Ingeniería del Conocimiento, es necesario verificar si realmente el uso de mapas conceptuales puede incluirse como parte de las estrategias didácticas diseñadas, y más especialmente para lograr el aprendizaje de los estudiantes, se plantea hacer un ejercicio de carácter individual, una vez que se ha desarrollado un 80% del contenido del curso.

El ejercicio consiste en dar a cada uno de los estudiantes el mapa conceptual del curso Ingeniería del Conocimiento (el mapa elaborado por la profesora como organizador del curso – Figura 1) para que cada uno lo amplíe de acuerdo con los conocimientos adquiridos durante éste. Así, el estudiante debe representar la visión propia y el conocimiento que ya ha adquirido de la materia.

De esta forma, el profesor pretende determinar los conocimientos adquiridos por el estudiante, en relación con la técnica y con la temática de la materia. La evaluación del mapa se hace teniendo en cuenta que todo lo que esté reflejado en él es correcto bajo la técnica de los mapas conceptuales y bajo la teoría de la Ingeniería del Conocimiento, no se hace desde el punto de vista de la cantidad de conceptos y relaciones que el estudiante adiciona. El ejercicio es voluntario.

La actividad permite crear un banco de mapas acerca de la materia Ingeniería del Conocimiento. Algunos de los mapas son muy "pobres" y otros muy "ricos", entendiendo por mapas pobres aquellos en donde el estudiante no ha aportado mayor cosa al mapa original, y por mapa muy rico aquel en donde se manifiesta un esfuerzo por parte del estudiante para crecer apropiadamente el mapa original.

En general, la mayoría de los estudiantes tenía los conocimientos necesarios para complementar el mapa, lo cual evidencia que se lograron aprendizajes importantes durante el curso. Adicionalmente, la profesora consideró que los resultados generales de la actividad de uso de los mapas conceptuales como instrumento para evaluar el conocimiento de un estudiante sobre un tema en particular fueron muy positivos, pues se demostró:

• El gran interés que la mayoría de los estudiantes puso en el trabajo.

• Los estudiantes establecieron relaciones con conceptos previos, básicos para la comprensión del tema nuevo.

Sobre esta actividad se preguntó a los estudiantes lo siguiente:

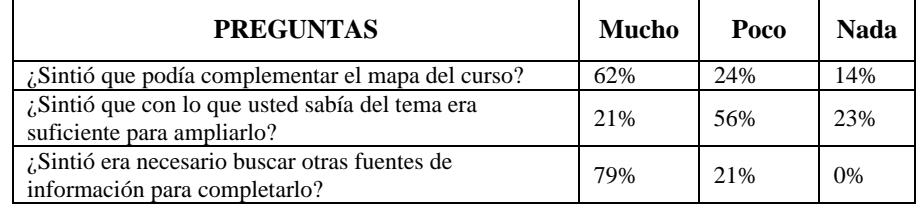

**Tabla 3:** Opinión de los estudiantes en relación con la ampliación del mapa de Ingeniería del Conocimiento

# *2.6 Como técnica de representación del conocimiento de un dominio completamente nuevo para el estudiante. Esta estrategia fue para un grupo de estudiantes*

Los estudiantes esta vez trabajaron en parejas, cada una con un tema en particular relacionado con la Inteligencia Artificial. Los temas para todos los grupos fueron diferentes y no habían sido previamente estudiados por ellos, así que se requería que cada grupo hiciera una indagación sobre el tema, lo estudiara, lo tradujera a sus términos y luego representara ese nuevo conocimiento en mapas conceptuales a manera de síntesis del trabajo realizado (ver figura 2). Adicionalmente, éste tenía que ser sustentado ante todo el grupo, con el propósito de socializar los diferentes temas trabajados.

Como esta actividad se realizó en la parte final del curso y dado que los estudiantes ya manejaban la técnica de los mapas conceptuales, se decidió utilizar la herramienta CmapTools para construir los mapas. Cada grupo era responsable de aprender el manejo de la herramienta. Los estudiantes entregaban los mapas en formato cmap. La mayoría decidió hacer la presentación final del trabajo y la sustentación, siguiendo los mapas con ayuda de la herramienta informática.

En esta actividad los mapas conceptuales son utilizados como *organizadores de información* en primera instancia y como *síntesis de los conocimientos adquiridos* por los estudiantes en su investigación. Esta actividad fue evaluada por la profesora como exitosa, en la medida en que:

- Los trabajos y los mapas como resultado final de la actividad quedaron muy completos,
- Los estudiantes hicieron uso de la herramienta computacional CmapTools para construir y perfeccionar los mapas, lo que les facilitó el trabajo final de representación.
- Se incluyeron recursos adicionales a los conceptos tratados en el mapa, haciendo uso de las funcionalidades de la herramienta computacional CmapTools, permitiendo ampliar la temática.
- Durante la sustentación oral de sus trabajos demostraron que habían adquirido el conocimiento, empezando a manejar la terminología básica y propia de cada una de las temáticas.

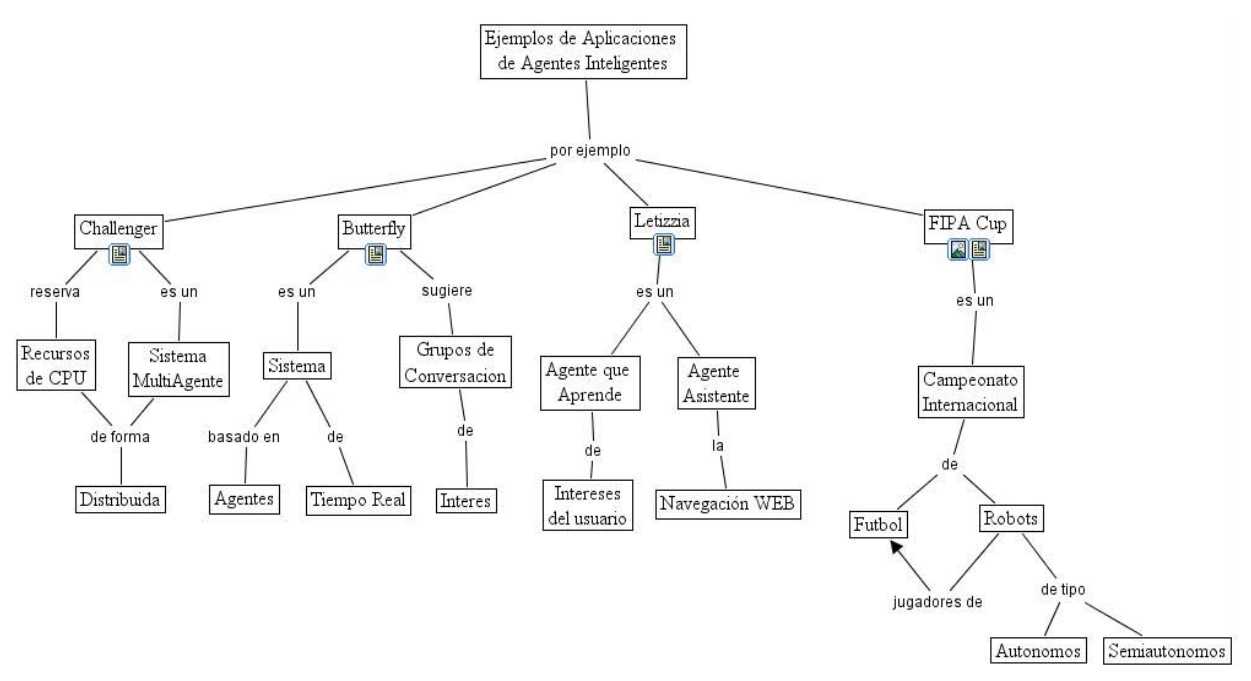

**Figura 2**. Mapa Conceptual realizado por un estudiante en un tema nuevo para él

Como última indagación, a los estudiantes se les preguntó si volverían a usar mapas conceptuales, a lo que más del 85% de los estudiantes respondió de manera positiva. Las razones que dieron para pensar en continuar con el uso de los mapas conceptuales fueron, entre otras:

- Los mapas conceptuales sirven para transmitir a otras personas conceptos claves de un tema. Además sirven como organizadores de temas para facilitar el estudio de ellos.
- Sirven para hacer la programación de tareas y representación de temas
- Permiten representar y organizar conocimiento
- Para estudiar, para reflejar el contenido visto en una materia y resumir un documento.
- Estudiar temas nuevos mediante mapas conceptuales logra sintetizar conceptos mentales de manera que resulta fácil retomarlos y para estudiar temas ya conocidos pues obliga a confrontar el conocimiento ya adquirido.

Los usuarios que emplearon la herramienta CmapTools para elaborar este tipo de mapas (representación de conocimiento previo), la percibieron como "amigable" de fácil manejo y aplicación. Además, al utilizarla pudieron completar y soportar cada concepto con múltiples recursos, haciendo la representación mucho más dinámica y enriquecedora.

#### **3 Resumen**

Como parte del análisis que se realizó durante la investigación en la que estaba enmarcada esta experiencia, sobre las posibilidades de uso de los mapas conceptuales en el marco de los ambientes de aprendizaje, se concluye que estos pueden ser utilizados en las diversas etapas del proceso de aprendizaje (construcción de conocimiento), y con aplicaciones muy variadas (Zea, C., Atuesta, M. R., Henao, M., Hernández, P. 2004). Durante la fase inicial del proceso de aprendizaje, los mapas pueden ser usados como orientadores del proceso, como organizadores de contenido, como contenido nuevo y su relación con conocimientos previos o anteriores y como conocimiento experto (en casos donde se tiene acceso a conocimiento científico sin mediación interpretativa) entre otros.

Durante la etapa de desarrollo del proceso de aprendizaje, los estudiantes pueden hacer la representación de los nuevos conceptos apropiados y su relación con los ya conocidos, observando una mejora en los niveles de comprensión de un concepto o tema. Desde el docente, el análisis de cada uno de los mapas construidos por el estudiante, le facilita la evaluación del proceso y la identificación de los logros en cada caso, visualizando tanto los errores conceptuales como los vacíos en temas específicos que pueda tener el estudiante y, a partir del desarrollo de los temas, el establecimiento de conceptos claves y sus relaciones.

Durante la etapa final de un proceso de enseñanza aprendizaje (finalización de un curso específico), los mapas se convierten en una representación gráfica a manera de síntesis de los conceptos, significados y relaciones de los contenidos curriculares aprendidos durante el proceso por el estudiante, y muestra lo que aun le falta por aprender.

De esta forma, se ha mostrado en este artículo, que el uso de los mapas conceptuales en el aula de clase genera múltiples ventajas, pero manejando apropiadamente la estrategia de representación. Aunque la herramienta informática para representar mapas es excelente y fácil de manejar, es importante entrenarse primero en la construcción de los mapas antes de comenzar con la utilización de la herramienta, pues de esta forma se valora más el tratamiento apropiado de la técnica de los mapas y el manejo correcto del conocimiento del dominio. Y, una vez que se ha logrado dominar la estrategia, utilizar CmapTools enriquece más el aprendizaje del dominio dadas las posibilidades que la herramienta ofrece, por ejemplo: adicionar recursos de imágenes, textos, videos, poner anotaciones o comentario, entre otras cosas.

Después de esta experiencia se ha decidido continuar con la aplicación de los mapas en la materia de Ingeniería del Conocimiento, comenzar a introducirlos en otras para hacer un análisis formal en donde se compare el rendimiento, los resultados de los alumnos que utilizaron los mapas conceptuales como estrategia de aprendizaje de los contenidos del curso frente a los resultados obtenidos en estudiantes que no los utilizaron.

#### **4 Agradecimientos**

Este trabajo es parte de la investigación "Entendiendo la Ciencia con Mapas Conceptuales" que se realizó en la Universidad EAFIT, en la Línea de Investigación de Informática Educativa de la Universidad EAFIT.

#### **5 Bibliografía**

Ausubel, D. P.; Novak, J. D.; Hanesian, H. (1983) *Psicología Educativa: Un punto de vista cognitivo*, México: Trillas.

Brunner J. (1960). *El proceso de la educación*. Buenos Aires: Losada.

Henao, M. (2003). Programa de Ingeniería del Conocimiento, Universidad EAFIT.

Novak, J. D., & Gowin, D. B. (1984). *Learning How to Learn*. New York: Cambridge University Press.

Zea, C., Atuesta, M. R., Henao, M., Hernández, P. (2004). *Entendiendo la Ciencia con Mapas Conceptuales*. Informe de Investigación, Universidad EAFIT.